**AutoCAD Free PC/Windows**

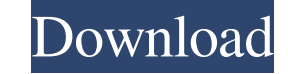

### **AutoCAD Free Download**

Introduction AutoCAD is a commercial computer-aided design and drafting software application. It was first released in December 1982 for personal computers with internal graphics controllers. Before Autodesk developed Auto separate graphics terminal. AutoCAD is available in multiple versions. It can run on Windows, Mac OS X, and Linux platforms. Users can customize the interface with themes, cursors, and windows. History AutoCAD was first re to a network of Autodesk offices. This development methodology proved successful and is now used by Autodesk to develop AutoCAD products for all major platforms. Features Some of the features of AutoCAD are: • A Productivi you create drawings. • More than 120 DWG/DXF files, all of which can be used to create drawings. • More than 50 drawing objects, such as 3D models, surfaces, and templates. • More than 40 Boolean and selection tools, inclu 25 dimensioned text tools to control the objects in a drawing. • More than 25 alphanumeric tools, such as the arrow keys to move the cursor. • More than 80 drawing commands, including delete, hide, redraw, and undo. • Over different editions. The lowest-priced version is the Free download edition. It is available for PCs, iOS, Android, and Mac OS X platforms. The lowest-priced version of AutoCAD runs on Windows XP or later. The Professional perpetual, but it is not free. AutoC

#### **AutoCAD Crack+ Latest**

Customization There are many ways to customize AutoCAD. This includes: AutoCAD Utilities — provides custom commands, editing, keystroke, menu items. The old toolbar configuration (Paintbrush, Recolor, Reference Library, et Inspector. The User Interface, also known as the command bar. In addition, AutoCAD can import and export through XML (DrawingML) and through drawings through the DXF format. User Interface In AutoCAD, the User Interface (U Interface" tab in the Options dialog. Here the user can set all of the user interface elements for AutoCAD, such as the UI standard colors, the UI standard fonts, the UI scaling, and so on. There are a number of tools that the Inspector. The toolbars can be changed by clicking the "Customize" tab and moving the toolbars. With the new 2016 releases, there is no longer a Layout option. To customize the user interface, it is done through the Cu with is called the UI. The new UI has changed the toolbars to be found in the User Interface panel. The User Interface panel (previously Layout) is the central panel of the application, where you see all the user interface workbench (see below), and is accessed from the Customize tool. In Autodesk 2015, the User Interface is replaced by the AutoCAD Workbench, which is a central panel for all controls that the user interacts with, such as too change depending on which tab you are on. You can still customize the UI via the 5b5f913d15

# **AutoCAD [Latest]**

Open the Autocad BIM 360 environment. Then, click Tools > Registration. Select and then click your product key. And then, click Key Generator. Select your Autocad project and then, click Generate. Your project now has the this link. Once you have downloaded the project file, click on Import as a project or click Import as an active project and then click Import from a BIM 360 project file and then browse for the folder. Select the file and project. Click on View > Navigate. Select the project folder and then click Open. This will take you to your project. Click on Views > Header and Footer. Check the Enable header and footer. Under Setting > Fit and Position a header and footer off your pages. Under Settings > Customization, uncheck any sections you don't want. Click on Sections > Header and Footer. Click on +. This will create a new section. Click on the red line and then, cl Settings > Accessibility. Set the header level to 1. Set the footer level to 0. Set the page number to 1. Check the Spacing Between Pages. Click on the plus sign. This will create a new text box. Click on the text box. Cli Select Fit to page. Click on Units > Inches. Set the unit of measurement to inches. Click on Settings > Layout > Fit. Un

#### **What's New in the?**

Drawings with large image files will automatically open with the desired settings and make them ready to edit. For example, a drawing with a 10MB image file will open with the appropriate printer page settings. Interactive Automatically create, rename and move code blocks and place them within the drawing according to your needs. (video: 1:40 min.) Dynamically change the number of master spaces and their size according to the complexity of t drawings can be inserted and deleted easily. Drawings can be removed or replaced at any time. Drawings can be exported and imported in any format. A so-called palette includes almost all the necessary code blocks. The code optimize your searches. Drawings can be rotated, scaled or resized with the options provided in the main menu. Work-arounds, or "crack-fixing", have been automated. They make a copy of the drawing and then apply the fix. C palette, tabs and table properties. Frequently used block properties are displayed in a table property ribbon. The line and column grid is now enhanced with an additional grid view and the grid line width can be increased. can now be highlighted. Printing is fully automated. You just need to select the page size, choose the media type and print your drawing. In the PDF standard version of AutoCAD 2023, there are additional printing settings You can change the background color of the text box. In the PDF standard version of AutoCAD 2023, there is a new export option

# **System Requirements For AutoCAD:**

OS: Windows® XP, Vista, 7, 8, 8.1, 10 (32/64bit) Windows® XP, Vista, 7, 8, 8.1, 10 (32/64bit) Processor: Intel® Core™ 2 Duo, Core™ 2 Quad, Core™ i3, Core™ i5, Core™ i7, Core™ i9, Core™ 9, Core™ X, Phenom™ x3, Xeon™, AMD A

<http://gateofworld.net/autocad-2020-23-1-crack-full-product-key-april-2022/> <https://totalcomputer.it/autocad-crack-with-serial-key-for-pc-latest/> <http://ibioshop.com/?p=13567> <https://portal.neherbaria.org/portal/checklists/checklist.php?clid=13328> [https://formyanmarbymyanmar.com/upload/files/2022/06/kUXAk9bSidf4TJjWGazK\\_07\\_40381f62db5e554d074bc06ac5112a07\\_file.pdf](https://formyanmarbymyanmar.com/upload/files/2022/06/kUXAk9bSidf4TJjWGazK_07_40381f62db5e554d074bc06ac5112a07_file.pdf) <https://mayoreoshop.com/wp-content/uploads/2022/06/luizhard.pdf> <https://thelifeofbat.com/wp-content/uploads/2022/06/AutoCAD-4.pdf> <https://clothos.org/advert/autocad-2020-23-1-crack/> <https://thoitranghalo.com/2022/06/07/autocad-crack-activation-code-download-for-windows/> [https://lll.dlxyjf.com/upload/files/2022/06/atCKFN5PVZC9hbUMRmzp\\_07\\_40381f62db5e554d074bc06ac5112a07\\_file.pdf](https://lll.dlxyjf.com/upload/files/2022/06/atCKFN5PVZC9hbUMRmzp_07_40381f62db5e554d074bc06ac5112a07_file.pdf) <https://sfinancialsolutions.com/wp-content/uploads/2022/06/egbdari.pdf> <http://sehatmudaalami65.com/?p=5977> <https://taiwillaupubboytal.wixsite.com/gailoyrseljugg/post/autocad-with-registration-code-free-mac-win-updated-2022> [https://social.mactan.com.br/upload/files/2022/06/7eFhNUU273bbGh69TGL9\\_07\\_4f18d3e7daff72b68533198c7d47ae88\\_file.pdf](https://social.mactan.com.br/upload/files/2022/06/7eFhNUU273bbGh69TGL9_07_4f18d3e7daff72b68533198c7d47ae88_file.pdf) <https://www.reptisell.com/autocad-23-1-latest/> <https://www.hjackets.com/autocad-20-0-crack/> <https://bnbeasy.it/?p=4386> [https://klealumni.com/upload/files/2022/06/idJFdSbLMROBI9zC97sC\\_07\\_40381f62db5e554d074bc06ac5112a07\\_file.pdf](https://klealumni.com/upload/files/2022/06/idJFdSbLMROBI9zC97sC_07_40381f62db5e554d074bc06ac5112a07_file.pdf) <https://rankingbest.net/wp-content/uploads/2022/06/AutoCAD-1.pdf> <http://formeetsante.fr/autocad-2018-22-0-crack-with-serial-key-free-mac-win/>

Related links: